# District Management Menu Tabs

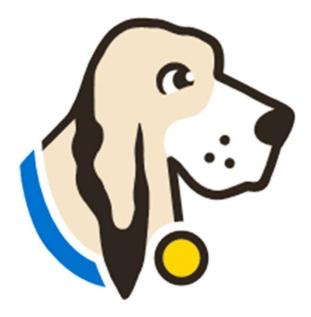

# Users Tab

| Manage               | You can manage users in the Users tab locat       | ted in your Dis                                                                                                   | trict Management Menu.                                                          |                   |          |         |                                           |                                                          |
|----------------------|---------------------------------------------------|----------------------------------------------------------------------------------------------------|---------------------------------------------------------------------------------|-------------------|----------|---------|-------------------------------------------|----------------------------------------------------------|
| Add                  | Add New Users <i>*Click the Users tab, New, f</i> | fill in prompted                                                                                                  | l fills and submit.                                                             | 285               |          |         |                                           |                                                          |
| Edit                 | Edit users                                        |                                                                                                    |                                                                                 |                   |          |         |                                           |                                                          |
| Send                 | Send password resets                              |                                                                                                    |                                                                                 |                   |          |         |                                           |                                                          |
| Assign               | Assign User roles                                 | Bainbridge - Users<br>District Management<br>Users                                                                | Users: 27                                                                       | Filter By - Role: | s: All 🗸 | Active: | Active                                    | • view: •                                                |
|                      |                                                   |                                                                                                    | Bulk Assign - Roles:                                                            |                   |          |         |                                           |                                                          |
| Activate             | Activate Inactivate users                         | Accommodations<br>Auto Pilot<br>Performance Tracker<br>Data Integration<br>Campuses                               | Bulk Assign - Roles:<br>Activate Selected Deactivate Selected<br>Username/Email | Name              |          |         |                                           | User List New<br>Edit Delete                             |
| Activate<br>Download | Activate Inactivate users<br>Download a user list | Auto Pilot<br>Performance Tracker                                                                                 | Activate Selected Deactivate Selected Username/Email                            | Name              |          |         | District<br>Trainer<br>Trainer<br>Trainer | Edit Delete<br>Edit Delete<br>Edit Delete<br>Edit Delete |
|                      |                                                   | Auto Pilot<br>Performance Tracker<br>Data Integration<br>Campuses<br>Test Administrators<br>Students<br>Schedules | Activate Selected Deactivate Selected Username/Email                            | Name              |          |         | District<br>Trainer<br>Trainer<br>Trainer | Edit Delete<br>Edit Delete<br>Edit Delete                |

## Accommodations Tab

The accommodations tab will allow you to control the list of accommodations for your district.

Click here for a video and step-by-step directions regarding the Accommodations tab.

|                                               | Accommod | lations: 415                                     | view: 💉        | Assoc | Export New                | Auto Pilot |
|-----------------------------------------------|----------|--------------------------------------------------|----------------|-------|---------------------------|------------|
| District Management<br>Users                  | ID B     | / Title                                          | Subject        | Туре  |                           |            |
| Accommodations<br>Auto Pilot                  | 145635   | Add braille to images or provide text in braille | Reading/ELA    | ALT2  | Edit Delete               |            |
| Performance Tracker<br>Data Integration       | 145636   | Add braille to images or provide text in braille | Science        | ALT2  | Edit Delete               |            |
| Campuses<br>Test Administrators               | 145637   | Add braille to images or provide text in braille | Social Studies | ALT2  | <u>Edit</u> <u>Delete</u> |            |
| Students<br>Schedules<br>Test Administrations | 145638   | Add braille to images or provide text in braille | Writing        | ALT2  | Edit Delete               |            |
| Tests<br>Materials                            | 145639   | Add braille to images or provide text in braille | English        | ALT2  | <u>Edit</u> <u>Delete</u> |            |
| Reports                                       | 176929   | Add braille to images or provide text in braille | Math           | ALT2  | Edit Delete               |            |
| elect Campus                                  | 145831   | Amplification Devices                            | Math           | DS    | Edit Delete               |            |
|                                               | 145832   | Amplification Devices                            | Reading/ELA    | DS    | Edit Delete               |            |
|                                               | 145833   | Amplification Devices                            | Science        | DS    | Edit Delete               |            |
|                                               | 145834   | Amplification Devices                            | Social Studies | DS    | Edit Delete               |            |

No students currently have this accommodation

\* Denotes an accommodation used for booklet verification

# Data Integration Tab

# **TestHound**

| Home                    | My Accour   | nt Ar     | chives    | Help        |    |
|-------------------------|-------------|-----------|-----------|-------------|----|
| Harringto               | on ISD - Da | ta Integr | ations    |             |    |
| District Manag          | gement      | Vendor    | Select    |             | •  |
| Users                   |             | Submit    | Select    |             |    |
| Accommoda<br>Auto Pilot | itions      | Subinic   | 806Tech   | nologies    |    |
| Performance             | e Tracker   |           | Edugenc   | e           |    |
| Data Integr             | ation       |           | Eduphor   | ia (Downloa | ar |
| Campuses                |             |           | Illuminat | te          |    |
| Test Admini             | strators    |           | No Vend   | or          |    |
| Students                |             |           | No venu   |             |    |
| Schedules               |             |           |           |             |    |
| Test Admini             | strations   |           |           |             |    |
| Tests                   |             |           |           |             |    |
| Materials               | •           |           |           |             |    |
| <u>110</u>              |             |           |           |             |    |

The Data Integrations tab will allow you to send a nightly accommodations file to the vendor of your choice from the dropdown list.

Data Integrations help page

Note: It takes 24 hours before you can download a copy of the file you are sending as it will need to run overnight.

Also, if you just would like a copy of the file to review district, accommodations but are not sending a file to a vendor, select no vendor.

## Campuses Tab

- You can edit or add new campuses when needed. To edit a campus click on *Edit* to the right of the campus name.
- To add a new campus click on New.
- To update campus grade level, click on the name of the campus and use the Add Grade Level or Add Course drop down and select.
- <u>Click here for our help tab page on campus</u> <u>configurations.</u>

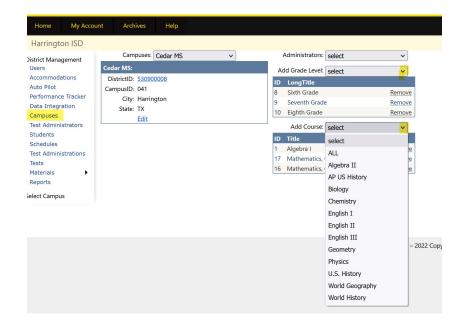

## Test Administrators Tab

- The Test Administrators tab will allow you to control your list of test administrators that can be used during testing at each campus from the district level. You can add/remove test administrators from the district level. If your district receives files nightly this will be done for you automatically through your data feed.
- District Test Administrators help page
- <u>Data Templates help page</u> If your district sends nightly files to TestHound your technology contact received the templates during onboarding and set feeds from your SMS/SIS to automatically update in TestHound for you. Therefore, you would not need to create an automatic upload unless <u>consolidating campuses for summer testing</u>.
- If your district **does not send files nightly**, you may use the templates **to create manual uploads**. When uploading remember the last file loaded will overwrite the previously loaded file. Be sure to include the entire district in the file for updates.

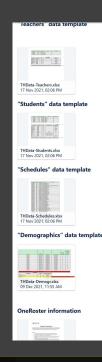

| District Management               | Test Adm | ninistrators | : 384    |            |           | view: 🗸 <u>New</u>       | Activ      | ate | Upload Data |
|-----------------------------------|----------|--------------|----------|------------|-----------|--------------------------|------------|-----|-------------|
| Users                             | Campus   | ID           | First    | MI         | Last      | Email                    | <u>avl</u> | St  |             |
| Accommodations                    | 001      | 0012345      | Susan    |            | Smith     |                          | ~          | 4   | Edit Remove |
| Auto Pilot<br>Performance Tracker | 102      | 123456       | michelle |            | o'reilly  |                          | ~          | 4   | Edit Remove |
| Data Integration                  | 102      | 166          | Lilly    | с          | Bell      |                          | <b>V</b>   | 4   | Edit Remove |
| Campuses                          | 001      | 5678         | Sam      | с          | Jones     |                          | ~          | 4   | Edit Remove |
| Test Administrators<br>Students   | 102      | 654321       | Kari     |            | Smith-Lee |                          |            | 0   | Edit Remove |
| Schedules                         | 102      | 7701         | RYAN     | BLAEC      | CROOK     | rbcrook@bainbridge.com   | ~          | 4   | Edit Remove |
| Test Administrations<br>Tests     | 001      | 7702         | LACI     | SHAWN      | GONZALEZ  | lsgonzalez@bainbridge.co | m 🔽        | 4   | Edit Remove |
| Materials                         | 102      | 7703         | ROBERTO  | HENRY CARL | RILEY     | rhriley@bainbridge.com   | ~          | 4   | Edit Remove |
| Reports                           | 107      | 7704         | RAYLI    | IONA DONNA | READY     | riready@bainbridge.com   |            | 0   | Edit Remove |
| elect Campus                      | 001      | 7705         | JOSHUAR  | DEANE      | STRANGE   | jdstrange@bainbridge.con | ı 🔽        | 4   | Edit Remove |
|                                   |          |              |          | 1          | 234567    | 8 9 10                   |            |     |             |

# Students Tab

You can use the *Students* tab in TestHound to view and manage students in your district.

Student tab help page

| Bainbridge - Stude              | nts      |           |                       |      |                         |             |    |           |              |             |      |             |               |
|---------------------------------|----------|-----------|-----------------------|------|-------------------------|-------------|----|-----------|--------------|-------------|------|-------------|---------------|
| District Management<br>Users    |          |           | District DNT Repo     | ort  | PerformanceTracker      | EOC Tracker |    |           |              |             |      |             |               |
| Accommodations<br>Auto Pilot    | Students | : 4426    |                       |      |                         | view        |    | ×         |              | ew Se       | arch | Uplo        | oad Data      |
| Performance Tracker             | Campus   | StudentIE | <u>StateStudentID</u> | Nam  | <u>1e</u>               |             | Gn | <u>Gr</u> | <u>504</u>   | <u>SpEd</u> | LEP  |             |               |
| Data Integration                | 107      | 433541    | 7777774963            | ABEL | <u>, KADIN ARATH</u>    |             | M  | 4         |              |             |      | <u>Edit</u> | Remove        |
| Campuses<br>Test Administrators | 001      | 432259    | 7777771372            | ABN  | ER, CHEYANNE ROMAINE    |             | F  | 12        |              |             |      | <u>Edit</u> | Remove        |
| Students                        | 004      | 432259    | 7777771372            | abne | er, cheyenne            |             |    | 0         |              |             |      | Edit        | Remove        |
| Schedules                       | 107      | 435357    | 777775089             | ABN  | ER, DAX GIBBS           |             | М  | 3         | $\checkmark$ |             |      | <u>Edit</u> | Remove        |
| Test Administrations<br>Tests   | 108      | 432001    | 777775160             | ABN  | <u>ER, MAKYE GLEN</u>   |             | М  | 4         |              |             |      | <u>Edit</u> | Remove        |
| Materials                       | 001      | 435472    | 777772668             | ABO  | NZA CABRERA, ALLISSA LU | ICY         | F  | 12        |              |             |      | <u>Edit</u> | Remove        |
| Reports                         | 042      | 433888    | 7777774131            | ABO  | NZA CABRERA, BRYNNA K   | ATHERINE    | F  | 8         |              |             |      | <u>Edit</u> | Remove        |
| Select Campus                   | 001      | 432581    | 777771506             | ADA  | MS, PORTER GRIFFIN      |             | М  | 12        |              |             |      | <u>Edit</u> | Remove        |
|                                 | 001      | 434481    | 7777772263            | ADA  | <u>MS, ROWDY MATEO</u>  |             | М  | 12        |              |             |      | <u>Edit</u> | Remove        |
|                                 | 001      | 434627    | 777772320             | ADC  | OCK, TAYSEN LOWRY       |             | М  | 11        |              |             |      | <u>Edit</u> | <u>Remove</u> |
|                                 | 108      | 434040    | 777775351             | AGO  | R, BLAYKE FELIPE        |             | М  | 3         |              |             |      | <u>Edit</u> | Remove        |
|                                 | 102      | 434823    | 7777774756            | AGO  | R, BRENDAN RAMIRO       |             | М  | 4         |              |             |      | Edit        | <u>Remove</u> |
|                                 | 001      | 435254    | 777772582             | AGO  | R, FRANK WAYNE BAKER    |             | М  | 10        |              |             |      | <u>Edit</u> | Remove        |
|                                 | 042      | 433914    | 7777774140            | AGO  | R, PATRICK WILLIAM      |             | м  | 7         | $\checkmark$ |             |      | Edit        | Remove        |
|                                 | 108      | 434765    | 777775436             | AGU  | ADO ESPINOSA, DALLAS E  | MERSON      | М  | 5         |              |             |      | Edit        | Remove        |
|                                 | 001      | 432998    | 777771667             | AGU  | ADO ESPINOSA, MARCUS    | STEWART     | м  | 9         | ~            |             |      | Edit        | Remove        |
|                                 | 001      | 434685    | 777772343             | AGU  | ADO ESPINOSA, PAIGE GRA | ACIANE      | F  | 10        |              |             |      | <u>Edit</u> | Remove        |
|                                 |          |           |                       |      |                         |             |    |           |              |             |      |             |               |

My Account

Home

Archives

# Schedules Tab

- The Schedules tab will allow you to view and manage student schedules.
- <u>Student Schedules help page</u>

|   |     | : vj <u>U</u>     | oload Data Co | ours | e Ass | SOC |
|---|-----|-------------------|---------------|------|-------|-----|
|   |     | Lampus            | Studen        | ts I | Recor | rds |
|   |     | DISTRICT OVERAGI  | E             | 0    |       | 0   |
|   | 1ر  | Washington HS     | 182           | 28   | 132   | 79  |
|   | 002 | Alternate Academy | ı 4           | 12   | 1     | 22  |
|   | 003 | New HS            |               | 0    |       | 0   |
|   | 004 | Sample HS         |               | 0    |       | 0   |
|   | 041 | Cedar MS          | 73            | 80   | 58    | 36  |
|   | 042 | Juniper MS        | 80            | 0    | 64    | 02  |
| / | 102 | Lakes EL          | 34            | 15   | 31    | 05  |
|   | 107 | River Ridge EL    | 27            | 3    | 22    | 56  |
|   | 108 | South Brook INT   | 40            | )6   | 36    | 63  |
|   | 111 | atest             |               | 0    |       | 0   |
|   | 500 | Summer School ES  | /MS           | 0    |       | 0   |
|   | 555 | Faer Ville        |               | 0    |       | 0   |
|   | 666 | Test              |               | 0    |       | 0   |
|   | 888 | McNeal El         |               | 0    |       | 0   |
|   | 011 | fako              |               | 0    |       | 0   |

S

AS

| Harrington ISD - Te               |                           |             |                |              |            | _        |             |        |
|-----------------------------------|---------------------------|-------------|----------------|--------------|------------|----------|-------------|--------|
| District Management               | Test Administrations: 33  |             |                |              |            | view:    | ~           | New    |
| Users                             | <u>Title</u>              | <u>Type</u> | <u>Entity</u>  | <u>Tests</u> | Start Date | End Date |             |        |
| Accommodations                    | April STAAR EOC           | State       | State          | 2            | 04/05/22   | 04/08/22 |             |        |
| Auto Pilot<br>Performance Tracker | BOY STAAR EOC             | State       | State          | 5            | 08/16/21   | 10/15/21 |             |        |
| Data Integration                  | BOY STAAR 3-8             | State       | State          | 33           | 08/16/21   | 10/15/21 |             |        |
| Campuses                          | December STAAR EOC        | State       | State          | 5            | 12/07/21   | 12/17/21 |             |        |
| Test Administrators               | English II STAAR EOC      | District    | Harrington ISD | 1            | 04/04/22   | 04/08/22 | Edit        | Delete |
| Students<br>Schedules             | Interim Assess- Opp 1 3-8 | State       | State          | 18           | 09/07/21   | 12/17/21 |             |        |
| Test Administrations              | Interim Assess- Opp 2 3-8 | State       | State          | 6            | 11/08/21   | 04/15/22 |             |        |
| Tests                             | Interim Opp 1 EOC         | State       | State          | 3            | 09/07/21   | 12/17/21 |             |        |
| Materials                         | Interim Opp 2 EOC         | State       | State          | 2            | 11/08/21   | 04/15/22 |             |        |
| Reports                           | Interim Opp 3 3-8         | State       | State          | 18           | 01/10/22   | 04/15/22 |             |        |
| elect Campus                      | Interim Opp 3 EOC         | State       | State          | 3            | 01/10/22   | 04/15/22 |             |        |
|                                   | Jan. Benchmark            | Campus      | Washington HS  | 2            | 01/10/22   | 01/17/22 | Edit        | Delete |
|                                   | June STAAR EOC            | State       | State          | 5            | 06/20/22   | 07/01/22 |             |        |
|                                   | March Benchmark           | Campus      | Lakes EL       | 2            | 03/16/22   | 03/25/22 | <u>Edit</u> | Delete |
|                                   | May STAAR                 | State       | State          | 22           | 05/05/22   | 05/20/22 |             |        |
|                                   | May STAAR EOC             | State       | State          | 3            | 05/03/22   | 05/13/22 |             |        |
|                                   | Mini Conference           | Campus      | Washington HS  | 2            | 06/20/22   | 06/24/22 | <u>Edit</u> | Delete |
|                                   | Mock Dec Test             | Campus      | Washington HS  | 2            | 12/01/21   | 12/17/21 | Edit        | Delete |
|                                   | Mock STAAR Jan.           | Campus      | Washington HS  | 2            | 01/18/22   | 01/26/22 | Edit        | Delete |
|                                   | October PSAT              | State       | State          | 4            | 10/13/21   | 10/26/21 |             |        |
|                                   | Prac                      | District    | Harrington ISD | 4            | 11/02/21   | 11/26/21 | <u>Edit</u> | Delete |
|                                   | PSAT                      | Campus      | Washington HS  | 0            | 10/14/21   | 09/14/21 | <u>Edit</u> | Delete |
|                                   |                           | -           |                | -            |            |          |             |        |

### Test Administrations Tab

At the district level you can use the Test Administrations tab to create District Wide test administrations or campus test administrations.

• <u>For step-by-step video and directions</u> <u>click here to access our District Test</u> <u>Administrations help page.</u>

## Tests Tab

This tab will allow you to create and edit district test administrations.

### <u>Tests help page</u>

### Home My Account Archives H

Select 34582 English II

#### Harrington ISD - Tests

District Management Users Accommodations Auto Pilot Performance Tracker Data Integration Campuses Test Administrators Students Schedules Test Administrations Tests Materials Reports

Select Campus

| Select Admin:       | December S  | TAAR EOC       | ~              |          |
|---------------------|-------------|----------------|----------------|----------|
| Test:               | 34583       |                |                |          |
| Upload:             | Browse N    | o file selecte | d.             |          |
|                     | Cancel      | Upload         |                |          |
| Tests: 5            |             |                |                |          |
| <u>ID Title</u>     | Туре        | <u>Entity</u>  | <u>Subject</u> | TestDate |
| Select 34583 Algeb  | ra I Course | Algebra I      | Math           |          |
| Select 34584 Biolog | y Course    | Biology        | Science        |          |
| Select 34581 Englis | L Course    | English I      | English        |          |

Select 34585 U.S. History Course U.S. History Social Studies

Course English II English

| Address Analysement     Select     Select     Sele                                                                                                    |                        |               |                           |
|----------------------------------------------------------------------------------------------------|------------------------|---------------|---------------------------|
| strict Management<br>Users<br>Users<br>Mus Pilot<br>Data Integration<br>Campues<br>Bet Administrations<br>Bet Administrations<br>Chardungs<br>Bet Administrations<br>Bet Administrations<br>Bet Adminis                                                                                                    | Home My Account        | Archives      | Help                      |
| Additional and a select     Second and a select     Second a set a select     Second a set a select     Second a set a select     Second a set a select     Second a set a select     Second a set a set a second a set a set a                                                                                                    | Harrington ISD - Tests |               |                           |
| Arcommodations<br>Aux Pilot<br>Performance<br>Dear Integration<br>Dear Integrations<br>End Integrations<br>Students<br>Students<br>Stud |                        | Select Admin: | select v                  |
| Auto Pilot. Bo' STARA 3-8<br>Bo' STARA 3-8<br>Bo' STARA ECC<br>Data Integration TFAR 3-8<br>TFAR 3-8<br>TFAR 3-8<br>TFAR 4.CC<br>Integration Dp 150C<br>Interim Assess- Opp 1-3-8<br>October PSAT<br>Pisto<br>PSAT<br>PSAT<br>PSAT<br>Pace<br>Interim Opp 250C<br>Interim Assess- Opp 2-3-8<br>Mod. Dc Tist                                                                                                    |                        |               | select                    |
| Interim Reader<br>Data Integration<br>Computer<br>End Antilogations<br>Students<br>Students<br>Stu                                                                                                    |                        |               | BOY STAAR 3-8             |
| Campuses<br>Hist Administrations<br>Students<br>Students<br>Students<br>Students<br>Students<br>Stead Administrations<br>Hist Administrations<br>Hist Administrations<br>Hist Administrations<br>Hist Administrations<br>Hist Administrations<br>Hist Administrations<br>Hist Administrations<br>Pisk<br>Proc.<br>Interim Assess-Copp 2:3-8<br>Mock Dec Text<br>December STARE EOC<br>Jan. Berchmark                                                                                                    |                        |               | BOY STAAR EOC             |
| Tier Administrators<br>Students<br>Students<br>Students<br>Students<br>Students<br>Haternis +<br>Rego ts<br>Ject Campus<br>Ject Campus<br>Ject C                                                                                                    | Data Integration       |               | TFAR 3-8                  |
| Students<br>Students<br>Schedules<br>Hart Attministrations<br>Field<br>Maternals<br>Alexandis<br>Leict Campus<br>Leict Campus<br>Leict Campus<br>December STARE ECC<br>Jan. Berchmark                                                                                                    |                        |               | TFAR EOC                  |
| Schedules Interim Assess-Opp 13-8<br>Test Administrations<br>Geode PSAT<br>PSAT<br>PSA      |                        |               | Interim Opp 1 EOC         |
| Teriss PSAT PSAT  PSAT  PSAT  PSAT  PSAT  PSAT  Proc  Interim Opp 2 EOC  Interim Opp 2 EOC  Interim Assess: Opp 2 3-8 Mod. Doc Test  December STAR EOC  Jan. Benchmark                                                                                                    |                        |               | Interim Assess- Opp 1 3-8 |
| Naternis > PSAT<br>Reports PSAT<br>Beer Campus PSAT<br>Interim Op 2 EOC<br>Interim Assess-Opp 2 3-8<br>Mock Der Tstat<br>December STAR EOC<br>Jan. Berdnark                                                                                                    |                        |               | October PSAT              |
| Reports PSAT<br>Hect Campus Prac<br>Interim Opp 2 EOC<br>Interim Assess: Opp 2 3-8<br>Mock Dec Test<br>December STAR EOC<br>Jan. Benchmark                                                                                                    |                        |               | PSAT                      |
| tect Campus Proc.<br>Interim Op 2 EOC<br>Interim Assess-Opp 2 3-8<br>Mock Dec Test<br>December STARE EOC<br>Jan. Berchmark                                                                                                    |                        |               | PSAT                      |
| Interim Opp 2 EOC<br>Interim Assess- Opp 2 3-8<br>Mack Dez Test<br>December STAAR EOC<br>Jan. Benchmark                                                                                                    |                        |               | Prac                      |
| Mock Dec Test<br>December STAAR EOC<br>Jan. Benchmark                                                                                                    | sect campus            |               | Interim Opp 2 EOC         |
| December STAAR EOC<br>Jan. Benchmark                                                                                                    |                        |               | Interim Assess- Opp 2 3-8 |
| Jan. Benchmark                                                                                                    |                        |               | Mock Dec Test             |
|                                                                                                    |                        |               | December STAAR EOC        |
|                                                                                                    |                        |               | Jan. Benchmark            |
| Interim Opp 3 3-8                                                                                                    |                        |               | Interim Opp 3 3-8         |
| Interim Opp 3 EOC                                                                                                    |                        |               | Interim Opp 3 EOC         |
| Mock STAAR Jan.                                                                                                    |                        |               | Mock STAAR Jan.           |
| STAAR Field Test 3-8                                                                                                    |                        |               | STAAR Field Test 3-8      |

| Performance Tracker<br>Data Integration | Inventory Cl     | necklist | Booklet Au | dit     | Material Request | Checklist | County@w: |   | ~ | E |     |
|-----------------------------------------|------------------|----------|------------|---------|------------------|-----------|-----------|---|---|---|-----|
| Campuses                                | Campus           | Туре     | Test       | Version | Form L From      | То        | Order Qty | _ |   |   | Bxd |
| Test Administrators                     | BAINBRIDGE ISD   | SEC TB   | ALG I      | STAAR   |                  | 103243970 | 120       | 0 | 0 | 0 |     |
| Students                                | BAINBRIDGE ISD   | SEC TB   | BIO        | STAAR   | 103449006        | 103449095 | 90        | 0 | 0 | 0 | 0   |
| Schedules                               | BAINBRIDGE ISD   | SEC TB   | BIO        | STAAR   | 103456076        | 103456080 | 5         | 0 | 0 | 0 | 0   |
| Test Administrations<br>Tests           | BAINBRIDGE ISD   | SEC TB   | ENG I      | STAAR   | 103541571        | 103541740 | 170       | 0 | 0 | 0 | 0   |
| Materials                               | BAINBRIDGE ISD   | SEC TB   | ENG II     | STAAR   | 103922241        | 103922380 | 140       | 0 | 0 | 0 | 0   |
| Reports                                 | BAINBRIDGE ISD   | SEC TB   | U.S. HIST  | STAAR   | 104250911        | 104250960 | 50        | 0 | 0 | 0 | 0   |
| Campus Management                       | DISTRICT OVERAGE | SEC TB   | ENG I      | STAAR   | 122587602        | 122587610 | 9         | 0 | 0 | 0 | 0   |
| Test Administrators                     | DISTRICT OVERAGE | SEC TB   | ENG I      | STAAR   | 122587651        | 122587680 | 30        | 0 | 0 | 0 | 0   |
| Students                                | DISTRICT OVERAGE | SEC TB   | ENG I      | STAAR   | 122587701        | 122587730 | 30        | 0 | 0 | 0 | 0   |
| Rooms                                   | DISTRICT OVERAGE | SEC TB   | ENG I      | STAAR   | 123346961        | 123346965 | 5         | 0 | 0 | 0 | 0   |
| Test Administrations                    | DISTRICT OVERAGE | SEC TB   | ENG II     | STAAR   | 123540971        | 123540980 | 10        | 0 | 0 | 0 | 0   |
| Tests                                   | DISTRICT OVERAGE | SEC TB   | ENG II     | STAAR   | 123541011        | 123541030 | 20        | 0 | 0 | 0 | 0   |
| Materials 🕨                             | DISTRICT OVERAGE | SEC TB   | ENG II     | STAAR   | 123541041        | 123541070 | 30        | 0 | 0 | 0 | 0   |
| Reports                                 | DISTRICT OVERAGE | SEC TB   | ENG II     | STAAR   | 124244951        | 124244960 | 10        | 0 | 0 | 0 | 0   |
|                                         | DISTRICT OVERAGE | SEC TB   | ENG II     | STAAR   | 124244966        | 124244970 | 5         | 0 | 0 | 0 | 0   |
|                                         | UNKNOWN CAMPUS   | SEC TB   | ENG I      | STAAR   | 122587601        | 122587601 | 1         | 0 | 0 | 0 | 0   |
|                                         | WASHINGTON HS    | SEC TB   | ALG I      | STAAR   | 103243791        | 103243803 | 13        | 0 | 0 | 0 | 0   |
|                                         | WASHINGTON HS    | SEC TB   | ALG I      | STAAR   | 103243805        | 103243805 | 1         | 0 | 0 | 0 | 0   |
|                                         | WASHINGTON HS    | SEC TB   | ALG I      | STAAR   | 103243808        | 103243849 | 42        | 0 | 0 | 0 | 1   |
|                                         | WASHINGTON HS    | SEC TB   | BIO        | STAAR   | 103448966        | 103449005 | 40        | 0 | 9 |   |     |
|                                         | WASHINGTON HS    | SEC TB   | BIO        | STAAR   | 103456071        | 103456075 | 5         | 0 |   |   |     |
|                                         | WASHINGTON HS    | SEC TB   | ENG I      | STAAR   | 103541511        | 103541570 | 60        |   |   |   |     |
|                                         | Washington HS    | SEC TB   | ENG I      | STAAR   | 122587611        | 122587650 |           |   |   |   |     |
|                                         | Washington HS    | SEC TB   | ENG I      | STAAR   | 122587681        | 12258-    |           |   |   |   |     |
|                                         | Mashington HS    | SEC TB   | ENG I      | STAAR   | 12258770         |           |           |   |   |   |     |
|                                         |                  | SEC TB   | ENG I      | STAAR   |                  |           |           |   |   |   |     |
|                                         |                  |          |            |         |                  |           |           |   |   |   |     |

## Materials Tab

• You can use the Materials tab to manage inventory at the district level: upload checklists, scan in transfer, view, track and box materials.

### District Materials help page

|             |         | Je received | from your | 'District O           | verage' car | npus. You c | an jump to y | ω.  |     |     |     |     |     |
|-------------|---------|-------------|-----------|-----------------------|-------------|-------------|--------------|-----|-----|-----|-----|-----|-----|
| ory         | Decembe | er STAAR E  | DC V      | Iodule:<br>Material F |             |             | Count: 34    |     |     | vi  | ew: |     |     |
| Campus      |         | Туре        | Test      | Versio                | on Form     | n L Fron    | n To         |     | Qty | Trn | Act | As  |     |
| Washingto   | on HS   | SEC TB      | ALG I     | STAA                  | R           |             |              |     | 1   | 0   | 1   | 0   |     |
| ► Washingto | on HS   | SEC TB      | BIO       | STAA                  | R           |             |              |     | 9   | 0   | 9   | 0   |     |
| Campus      |         | Туре        | Test      | Version Fo            | rm L        | From        | То           | Qty | Trn | Act | Asg | Box | ln\ |
| ► Washingto | on HS   | SEC TB      | BIO       | STAAR                 |             | 103448966   | 103448974    | 9   | 0   | 9   | 0   | 0   | C   |
|             |         |             |           |                       |             |             |              |     |     |     |     |     |     |

# Reports Tab

| Home My Accour      |                                                                                                    | Home     My Account     Archives     Help       Bainbridge : Washington HS       Campus Management]       Test Administrators   Report Type                                                                                                    |
|---------------------|----------------------------------------------------------------------------------------------------|----------------------------------------------------------------------------------------------------|
| District Management | Reports Configuration:<br>Report Type<br>Select<br>Select<br>BOY EOC Eligibility<br>End of Course Eligibility<br>Interim Off Grade Level<br>Tide Roster<br>District Reports<br>Other Designated Supports | Students       Select         Rooms       Select         Test Administrations       Boxed Booklets         Reports       Form Letter         Master Accommodations       Master Accommodations         Master Schedule       Master Accommodations         Master Accommodations       Room Accommodations         Master Schedule       Master Accommodations         Room Accommodations       Room Accommodations         Room Accommodations       Room Accommodations         Room Accommodations       Room Accommodations         Room Accommodations       Room Accommodations         Room Accommodations       Room Accommodations         Room Accommodations       Room Accommodations         Room Accommodations       Room Accommodations         Room Accommodations       Room Accommodations         Room Accommodations       Room Accommodations         Room Accommodations       Room Accommodations         Room Accommodations       Room Accommodations         Room Accommodations       Room Accommodations         Room Accommodations       Room Accommodations         Room Accommodations       Room Accommodations         Room Electronics       Seating Chart         Student Test ACC       Tide Rootar |